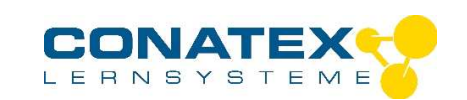

# **Expansions-Nebelkammer - Best.- Nr. 1009016**

Die Nebelkammer dient zur Sichtbarmachung der Bahnen ionisierender Strahlen (vor allem der α - Strahlung).

### **Das Prinzip der Nebelkammer**

Untersuchungen von R.v. Helmholtz (1887) ergaben, dass Ionen, die sich in einer mit Wasserdampf übersättigten Atmosphäre befinden, Kondensationskerne bilden, an denen sich Nebeltröpfchen anlagern. Die von radioaktiven Elementen ausgeschleuderten geladenen Teilchen erzeugen längs ihrer Bahn in der umgebenden Atmosphäre lonenpaare in großer Zahl. Ist die Luft der Umgebung mit Wasserdampf übersättigt, so wirken die Ionen als Kondensationskerne und die Bahn der Teilchen wird, bei ausreichender Beleuchtung, als feine Nebelspur ("Kondensstreifen") sichtbar.

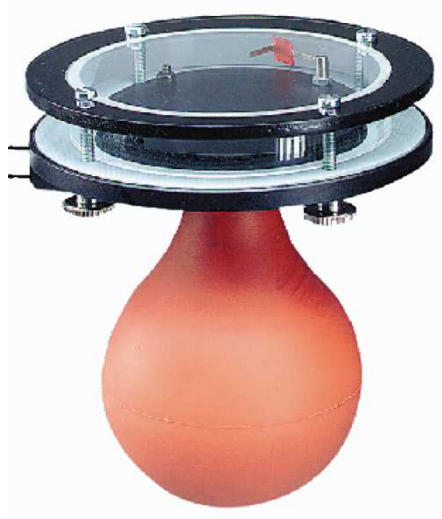

Die Übersättigung der umgebenden Luft mit Wasserdampf

wird bei der Wilsonkammer durch plötzliche Entspannung und dadurch bewirkte Abkühlung des Füllgases herbei-geführt. Die Entspannung muss gleichmäßig und wirbelfrei erfolgen, um ein Verwehen der Spuren zu vermeiden.

#### **Beschreibung der Nebelkammer**

Die Kammer besteht aus einer dickwandigen Plexiglasdose, die auf einer Grundplatte luftdicht aufgesetzt ist. Die adiabatische Entspannung des Füllgases erfolgt mit Hilfe eines über einen Strömungswiderstand (Schaumgummiplatte) an die Kammer angeschlossenen Gummiballs. Der Ball wird zu nächst mit beiden Händen kräftig zusammengedrückt. Dadurch wird der Luftinhalt der Kammer verdichtet und erwärmt. Die Luft nimmt nun aus dem vorhandenen Wasservorrat zusätzlich Wasserdampf auf.

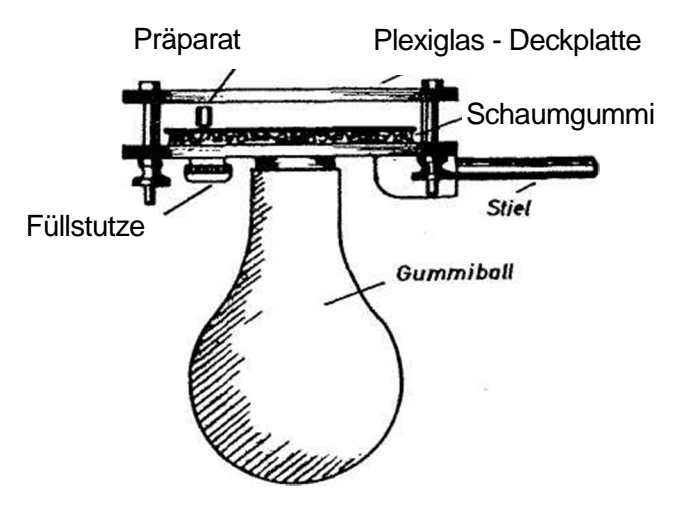

Beim plötzlichen Loslassen des Gummiballs wird sein Volumen und das der Apparatur (Kammer und Gummiball) in einem bestimmten Verhältnis zum Anfangsvolumen

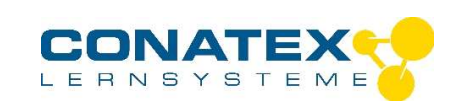

(Expansionsverhältnis) vergrößert und der Luftinhalt der Kammer durch radiale, wirbelfreie Entspannung abgekühlt. An die sich im Gasraum befindlichen Ionen lagern sich Nebeltröpfchen an. Die Bahnspuren werden bei ausreichender seitlicher Beleuchtung im Dunkelfeld sichtbar. Als Strahler für die Nebelkammer eignen sich die Strahlerstifte 7104 (0,1 µCi:) oder 7105 (1,3 µCi). Sie sind mit einer Haltemutter versehen und werden in den Füllstutzen eingeschraubt.

#### **Inbetriebnahme**

- Nebelkammerflüssigkeit (ca. 10 bis 20 Tropfen) mit einer Pipette durch den Füllstutzen in die Kammer geben und die Flüssigkeit durch Schütteln gleichmäßig verteilen. Die Nebelkammerflüssigkeit ist ein Gemisch von Methylalkohol und Wasser im Verhältnis 50:50; sie wird mitgeliefert.
- Strahlerstift (0,1 µCi oder 1,3 µCi) in den Füllstutzen einschrauben. Der Stift hat am unteren Ende einen Schlitz, an dem er mit einem Schraubenzieher oder einer Münze so gedreht werden muss, dass die ebene Fläche am oberen Ende zur Kammermitte zeigt.

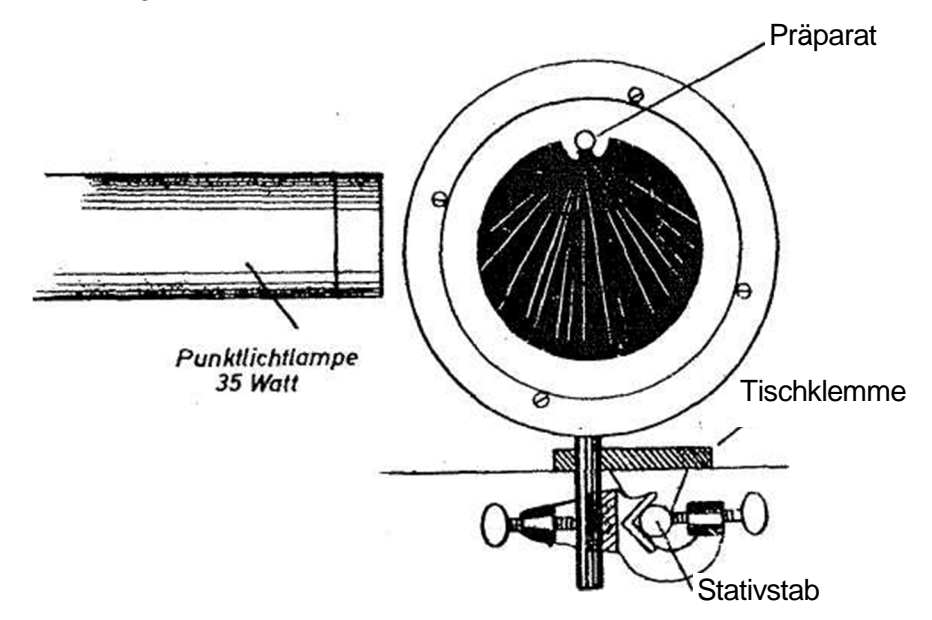

- Nebelkammer nach Abb. 3 horizontal an einem Stativstab befestigen.
- Beleuchtungseinrichtung (Punktlichtlampe) so anordnen, dass das Lichtstrahlbündel die Kammer von der Seite etwa senkrecht zur Strahlenrichtung des Präparates durchdringt.
- Plexiglasdeckplatte mit einem Woll-Lappen ohne Druckanwendung reiben.
- Gummiball kräftig zusammendrücken, 1…2 Sekunden verweilen und dann Ball loslassen.

Beim Loslassen werden die Bahnen der vom Strahler ausgehenden α – Teilchen als Nebelspuren sichtbar. Sie lösen sich nach 1…2 Sekunden langsam auf. Der Vorgang kann schon nach wenigen Sekunden wiederholt werden.

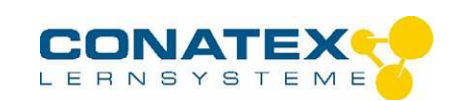

Beim Reiben der Deckplatte entsteht zwischen dieser und dem Kammerboden ein elektrisches Feld, durch das die Kammer von störenden Restionen, die einen allgemeinen Schleier erzeugen würden, gesäubert wird. Treten nach wiederholter Betätigung unscharfe Bilder auf, so muss die Deckplatte erneut gerieben werden.

### **Besondere Hinweise**

- Die Nebelkammer muss luftdicht sein, deshalb müssen die Verschlussschrauben kräftig angezogen werden. Undichte Stellen können leicht festgestellt werden, wenn man die Kammer in Wasser taucht und den Ball zusammendrückt.
- Die Nebelkammer muss unbedingt staubfrei sein. Wird der Strahlerstift herausgenommen, so ist der Füllstutzen durch einen Gummistopfen zu verschließen. Die Gefahr der Verschmutzung ist besonders groß, wenn die Kammer auseinander genommen wird. Deshalb die Kammer möglichst selten öffnen und vor dem Zusammenbau mit einem feuchten Fensterleder gründlich reinigen.
- Die Nebelkammer ist wochenlang betriebsbereit, wenn sie durch den Strahlerstift oder einen Gummistopfen verschlossen wird. Nicht zu viel und nicht zu häufig Flüssigkeit einfüllen.
- Für Projektion ist die Kammer nicht geeignet.
- Die starke planparallele Deckplatte ermöglicht scharfe und verzeichnungsfreie fotografische Aufnahmen. Dazu ist die Beleuchtung mittels Blenden so einzurichten, dass die Lichtstrahlen die schwarze Bodenplatte nicht streifen.
- Der Strahlerstift ist emanationsdicht. Auch wenn er längere Zeit in der Nebelkammer bleibt, ist eine radioaktive Verunreinigung nicht zu befürchten.
- Zur Aufbewahrung kann der Strahlerstift in der Nebelkammer bleiben. Die Kammer gilt dann als Einrichtung zum Strahlenschutz (II. SVO § 9,4). Als solche ist sie bauartgeprüft (PTB Nr. VI B/S 3516) und zugelassen (Zulassungsschein BW 8/65/11).
- Um in der Nebelkammer, ohne diese zu öffnen, auch die Absorption der α Strahlen in Papier zu zeigen, befindet sich in der Kammer ein Drahtbügel mit einem Papierfähnchen. Dieses kann durch Kippen der Kammer in den Strahlen- gang gebracht werden.
- Sollte sich bei der Lagerung oder bei ungleichmäßiger Erwärmung durch die Beleuchtung ein Feuchtigkeitsniederschlag auf der Plexiglasdeckplatte bilden, so kann dieser beseitigt werden, indem man ein angewärmtes Wolltuch auf die Platte legt.
- Angaben zum Strahlerstift finden Sie in den Anleitungen 7104 bzw. 7105.

#### **Auswertung der Nebelkammerbilder**

Der Nachweis radioaktiver Strahlen in der Nebelkammer ist besonders eindrucksvoll, denn die Bahnen der Teilchen können als Nebelspuren unmittelbar beobachtet werden. Betrachten wir das Nebelkammerbild, (ohne Papierfähnchen im Strahlengang), so erkennen wir:

- 1. Die Bahnen gehen geradlinig vom Strahler aus.
- 2. Es sind zwei Gruppen verschiedener Reichweite. In jeder Gruppe sind die Bahnspuren unter sich etwa gleich lang.

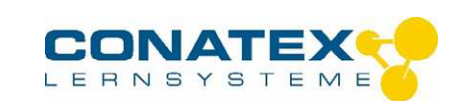

### Erklärung:

Durch radioaktive Vorgänge werden α – Teilchen aus dem Strahler herausgeschleudert. Längs ihrer Flugbahn schlagen sie Elektronen von den Luftmolekülen heraus. Da Wassermoleküle infolge einer Ladungsunsymmetrie im Molekül einen elektrisch negativen Pol haben, erfolgt zwischen ihnen und den positiv geladenen Molekülen der Luft gegenseitige Anziehung.

α – Teilchen sind Heliumkerne (2 Protonen und 2 Neutronen) mit der Massezahl 4. Sie haben eine Austrittsgeschwindigkeit von ca. 10.000 km/s. Ihre Energie verlieren sie beim Entreißen der Elektronen längs ihrer Bahn. Weil die Teilchen eine (verhältnismäßig) große Masse haben, werden sie beim Zusammentreffen mit den Elektronen der Luftmolekülen nicht aus ihrer Bahn gebracht.

In unserem Nebelkammerbild erkennen wir deutlich, dass die Bahnen verschieden lang sind, ein großer Teil ist etwa halb so lang wie die längsten. Aus den verschiedenen Bahnlängen können wir schließen, dass die Austrittsgeschwindigkeit verschieden groß ist. Für jeden α - strahlendem Stoff (Nuklid) ist die Energie und damit die Reichweite in Luft charakteristisch. α - Teilchen aus Radium 226 haben eine Reichweite von 3,6 cm (bei Atmosphärendruck). Die Teilchen mit den langen Bahnen stammen aus einem Folge-produkt (Ra A, Reichweite 6,3 cm).

Die Nebelspuren bilden sich in der Nebelkammer bei Atmosphärendruck (wenn der Ball losgelassen ist). Die mit einem Maßstab gemessene Reichweite ist die Reichweite bei Normaldruck. (Vor dem Präparat ist eine hauchdünne Folie. Deshalb ist die beobachtete Reichweite etwas kleiner als in den Tabellen angegeben).

Trifft ein α - Teilchen bei seinem Flug auf einen Atomkern, so ändert es seine Richtung und der getroffene und dadurch bewegte Kern erzeugt eine eigene Spur. Solche Zusammenstöße sind sehr selten. Es ist deshalb ein Glücksfall, wenn man einen solchen Vorgang beobachten kann.

Papier im Strahlengang: Das an einem Drahtbügel befestigte Papierfähnchen kann durch Kippen der Kammer so in den Strahlengang gebracht werden, dass ein Teil der Strahlung auf Papier trifft. Im Nebelkammerbild gehen Bahnen, die das Papier treffen dahinter nicht weiter. Die α - Teilchen können Papier nicht durchdringen - sie werden in Papier absorbiert.

## **Anmerkung**

Bringt man anstelle von Papier eine sehr dünne Hostaphan -Folie (Dicke 5...10 µm oder 0,7.. .1,5 mg/cm<sup>3</sup>) vor das Präparat, so beobachtet man, dass fast alle α - Strahlen die Folie ohne wesentliche Ablenkung und Reichweitenverkürzung durchdringen. Dünne Materieschichten werden also von α - Teilchen durchdrungen. Dies ist ein qualitativer Analogieversuch zur Rutherford-Streuung und ein Beweis für die "löchrige Struktur" der Materie. Anstelle von Hostaphan kann man auch dünne Folien aus anderem Material verwenden, z.B. Blattgold. Die Folie wird am einfachsten mit einem gelochten Tesafilm-Streifen aufgenommen und gehalten.